## **UNIVERSIDAD AUTÓNOMA "JUAN MISAEL SARACHO" FACULTAD DE CIENCIAS Y TECNOLOGÍA CARRERA DE INGENIERÍA INFORMÁTICA**

# Sistema de control de personal biométrica con gestión de sueldos y salarios

**Por:**

## **Julio Cesar Beizaga Orozco Marco Antonio Trujillo**

Borrador final presentado a consideración de la "**UNIVERSIDAD AUTÓNOMA JUAN MISAEL SARACHO"**, como requisito para optar al grado académico de Licenciatura en Ingeniería Informática.

> **Noviembre 2012 TARIJA – BOLIVIA**

*La Comisión Académica no se solidariza con la forma, términos, modos y expresiones vertidas en el presente trabajo, siendo únicamente responsabilidad del autor*

**Profesor guía:**

**………………………………………………….. Lic. Gustavo Succi**

**Tribunal** 

**……………………………………………………. Ing. Elizabeth Castro**

**……………………………………………………… Ing. Silvana Paz**

**……………………………………………………. Ing. Richard Sivila**

*"Quiero agradecer a mis padres por su apoyo y ejemplo."* **J.C.B.O**

> *Madre esto es por ti.* **M.A.T.**

## ÍNDICE

### **Dedicatorias** Agradecimientos Pensamiento Resumen

## **CAPÍTULO I INTRODUCCIÓN**

#### Página

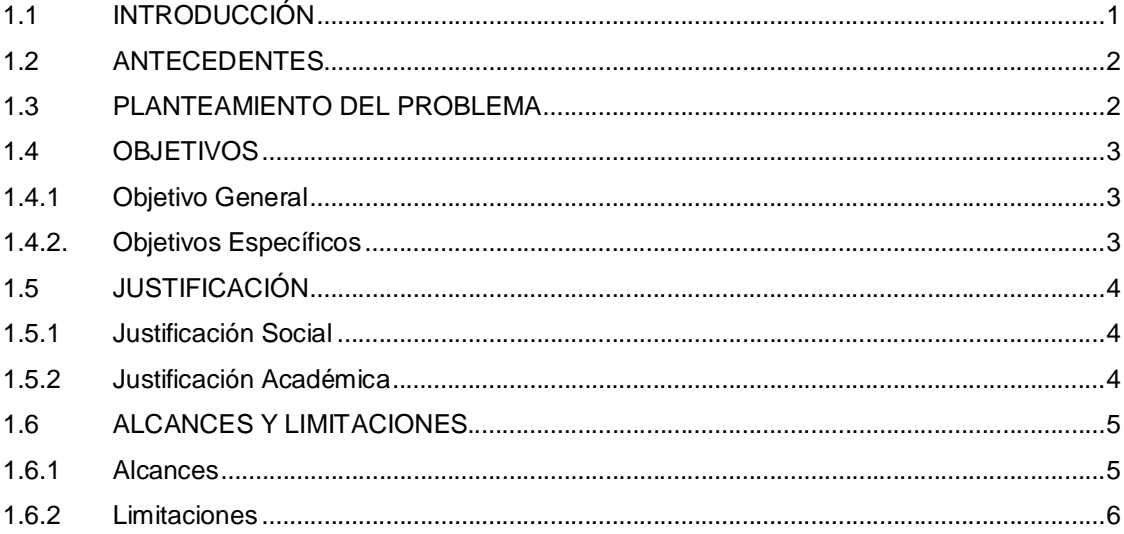

## **CAPÍTULO II MARCO TEORICO**

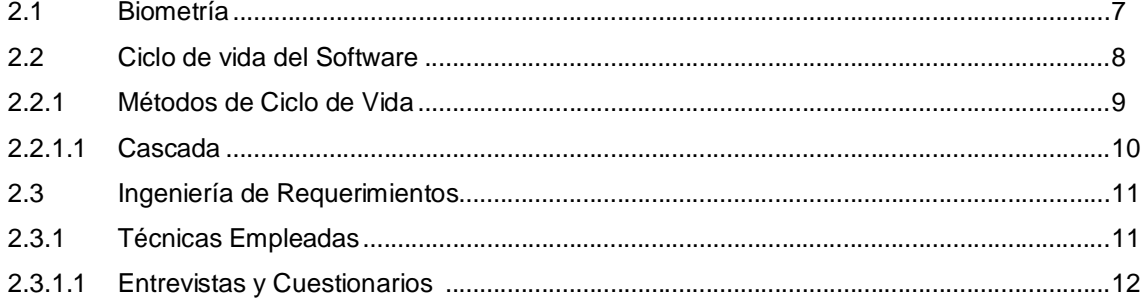

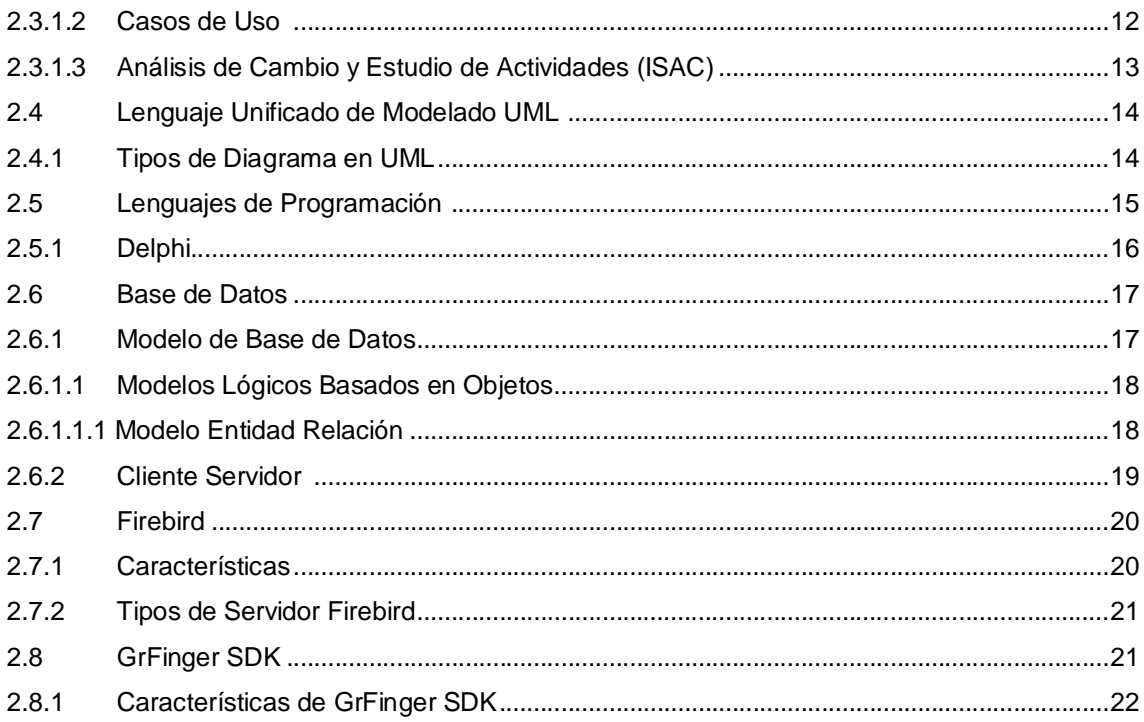

## **CAPÍTULO III ANÁLISIS**

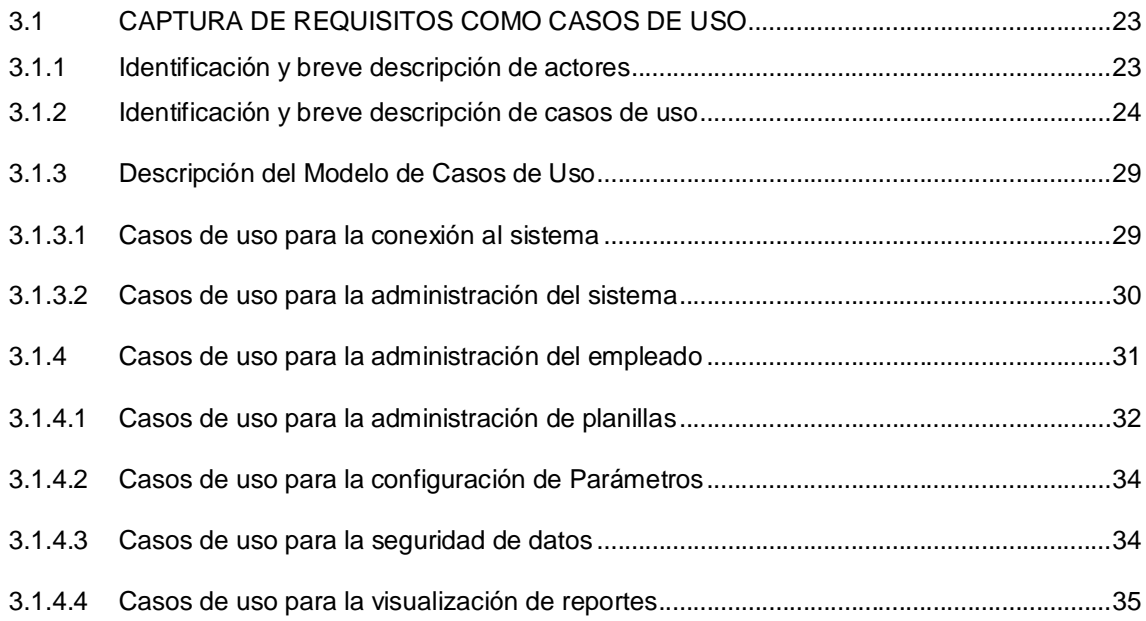

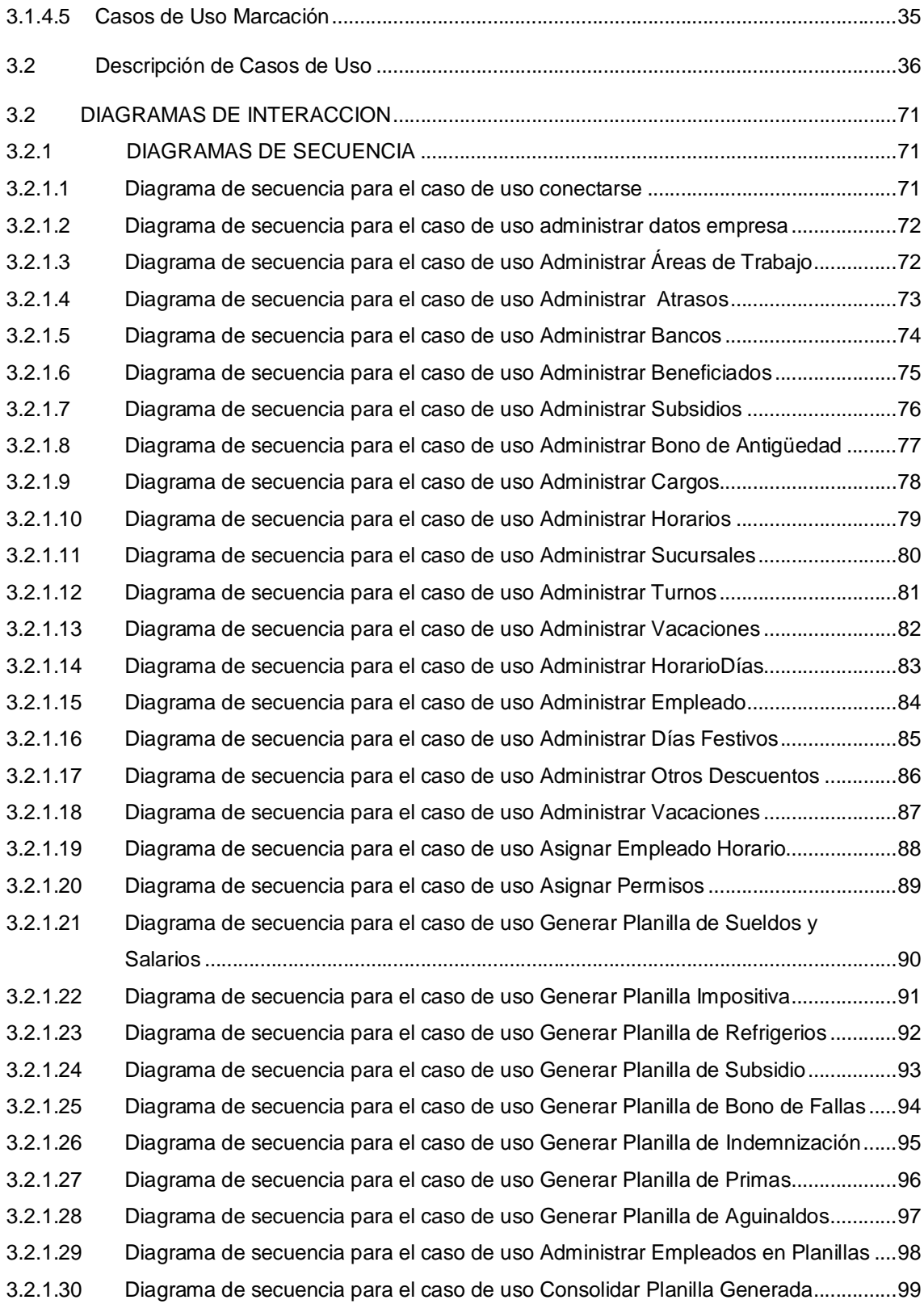

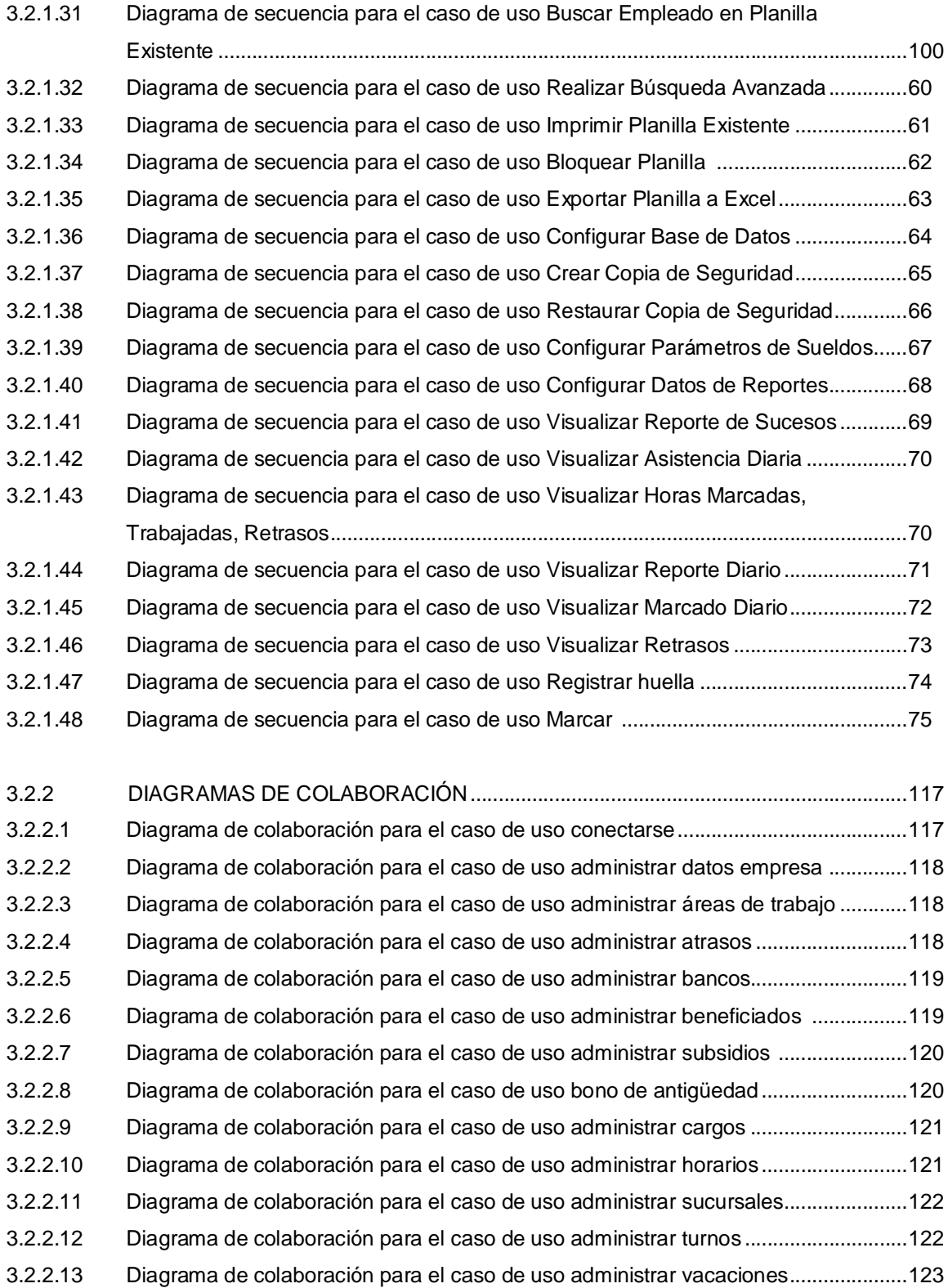

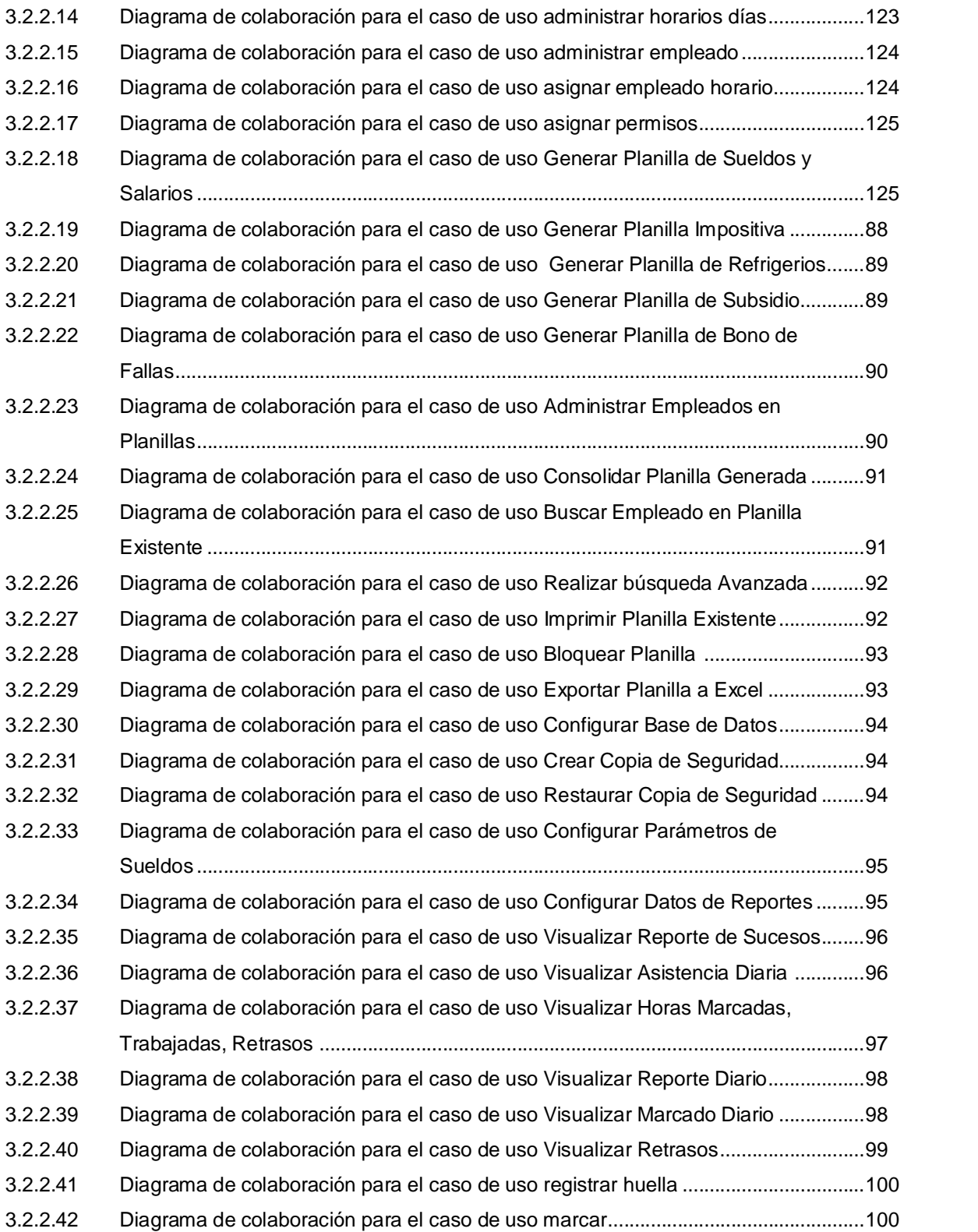

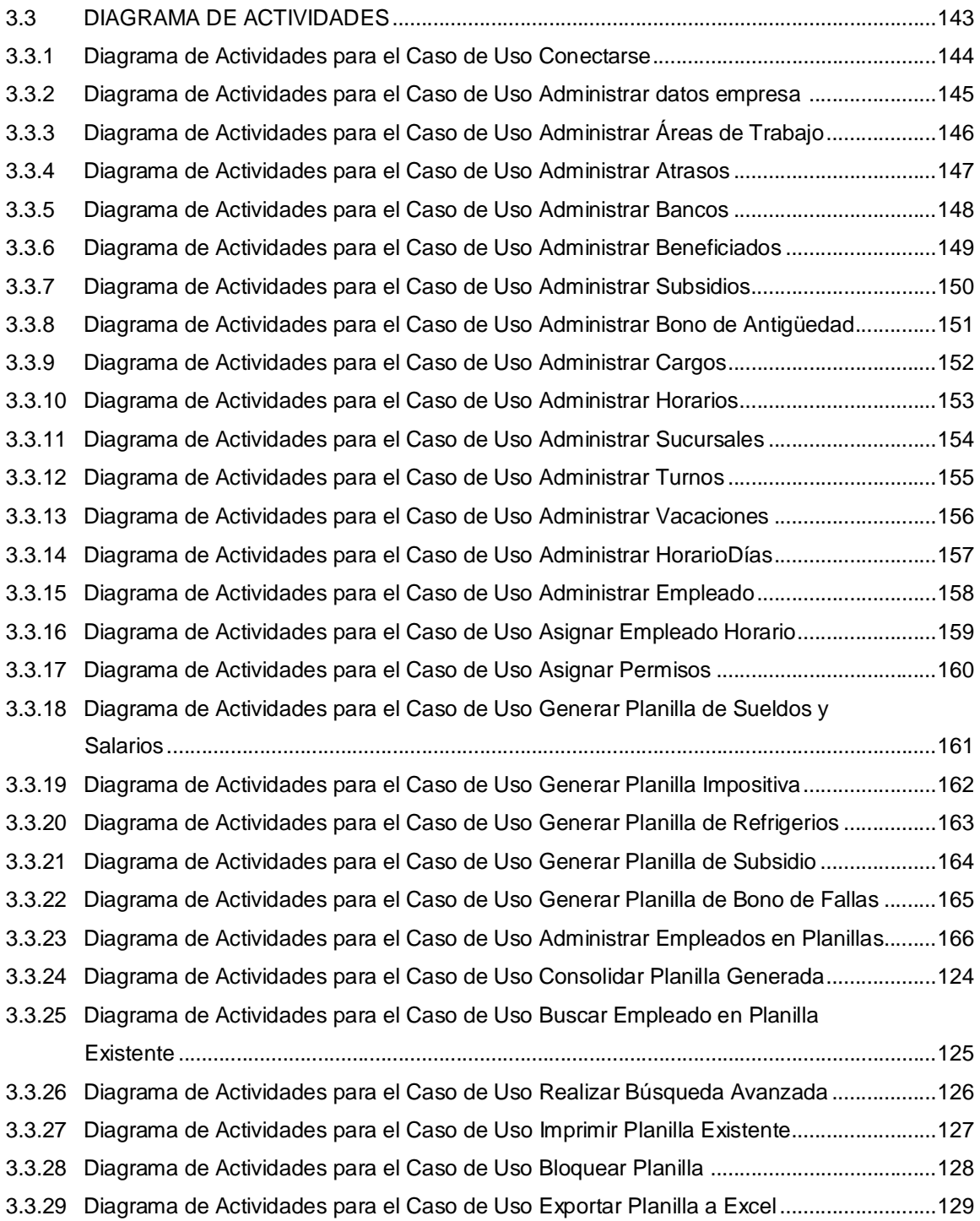

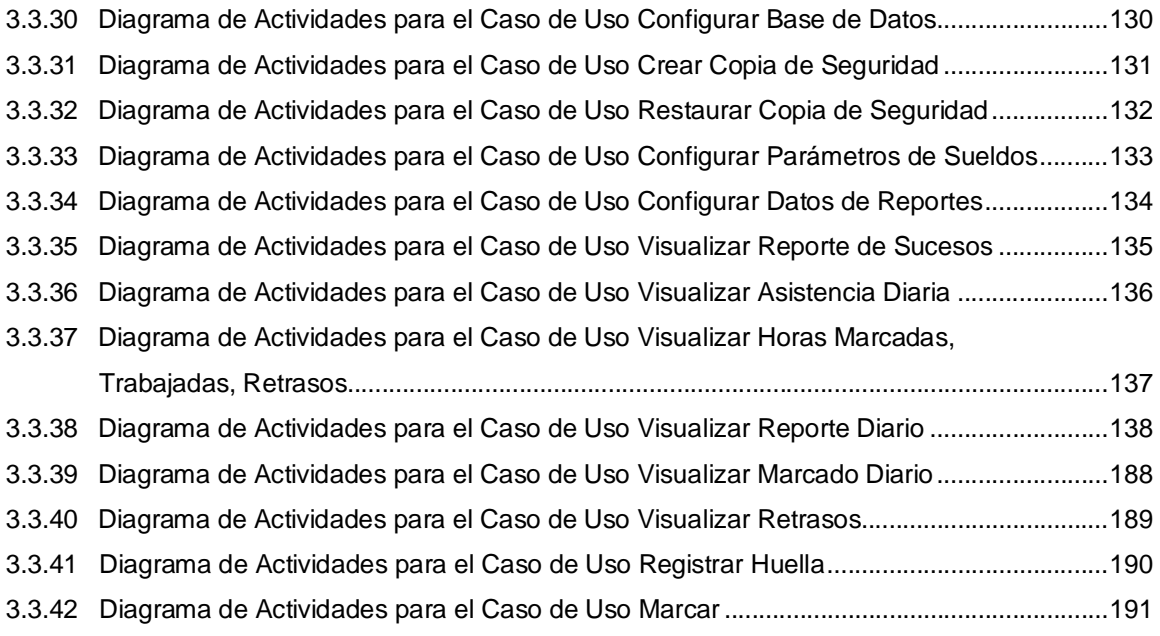

## **C AP ÍT ULO IV DIS EÑO**

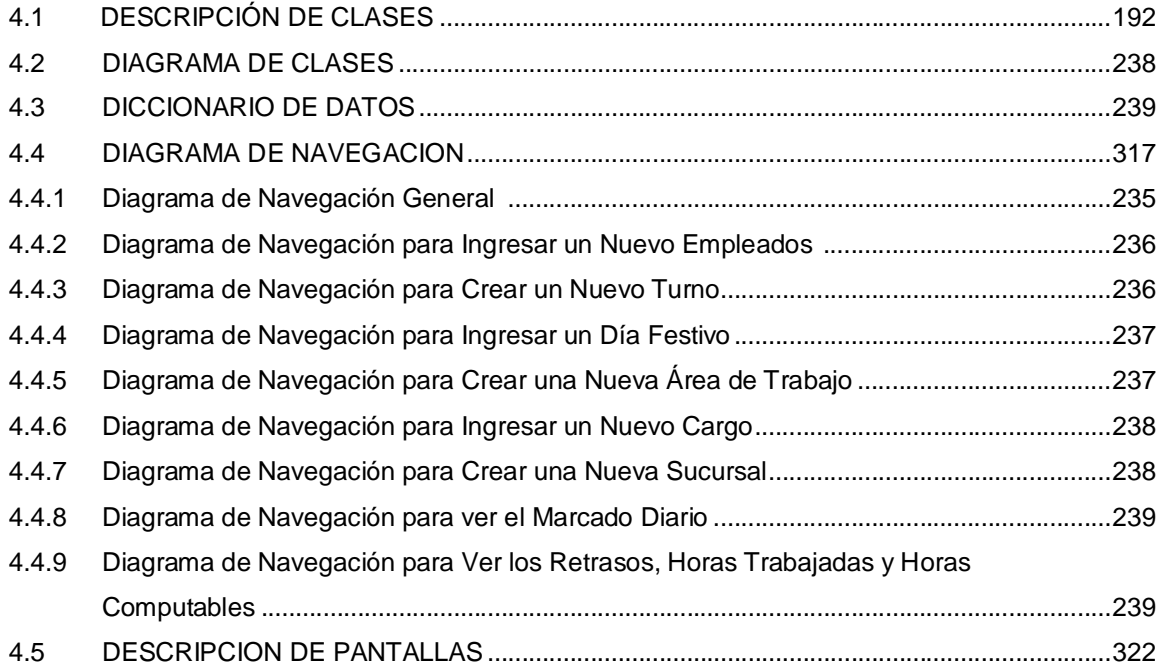

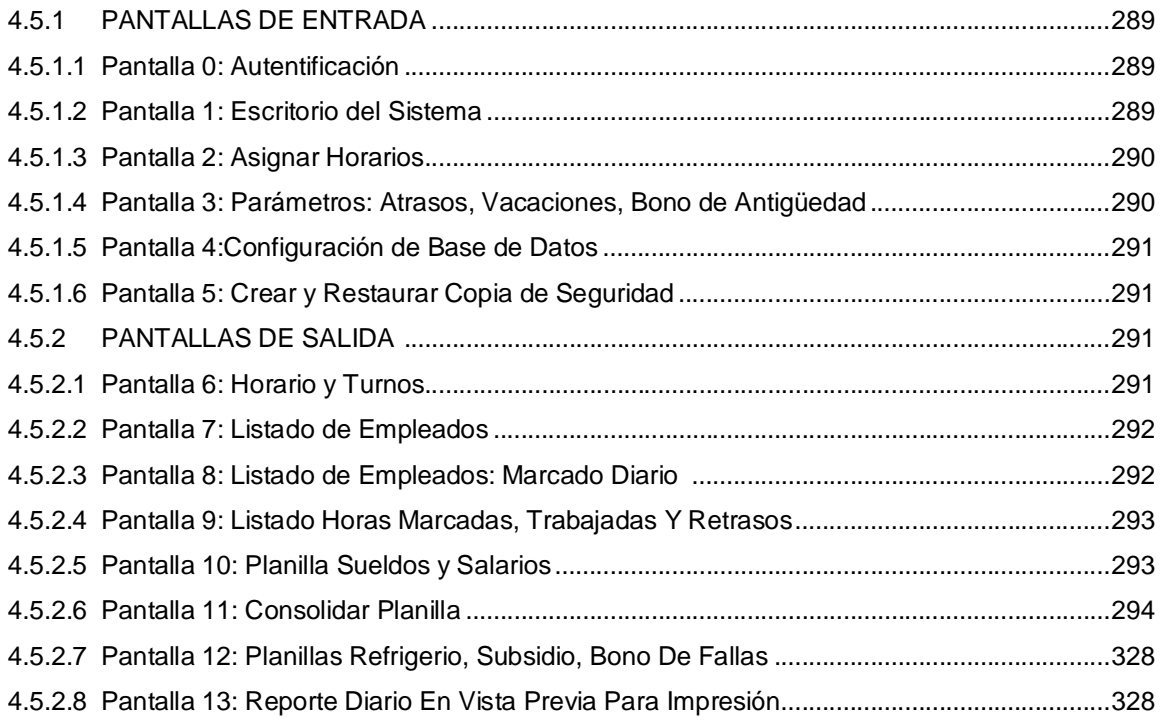

## **CAP ÍTULO V**

#### **CONCLUSIONES Y RECOMENDACIONES**

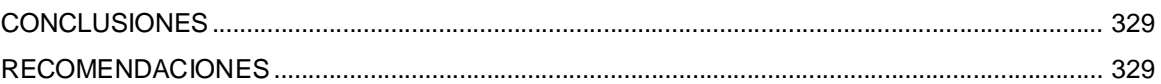

**GLOSARIO DE TERMINOS BIBLIOGRAFÍA ANEXOS**